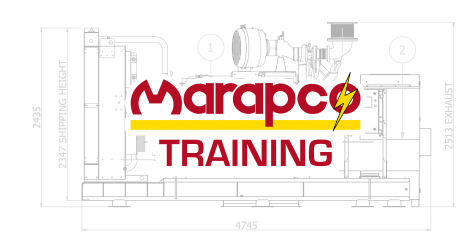

**Marapco Ltd** 8 Meadowbank Rd Carrickfergus, N.I. BT38 8YF Tel: +44 2893 355674 E-mail: sales@marapco.com Web: www.Marapco.com

## **EST Software**

**Course Code:** MPEST **Duration:** ½ Day

## **Course Overview:**

This course is suited for service personnel who use this software for fault finding and diagnosing engine faults. An in-depth knowledge and understanding of programming and set-up will be gained from this course and recommended for anybody who has units in their fleet or under service contract fitted with the ADEM 3, ADEM 4 or ADEM 5.

## **Content:**

This course includes both classroom lectures and practical hands-on training, which will help the trainee to understand and be confident when using the software to diagnose faults or re-flash ECM's.

**The main areas covered on the course are as follows:**

- Software Overview
- Configuration settings
- Changing ECM Configuration Settings
- ECM Re-Flashing
- External Connections
- Data Recording
- Fault Diagnosis

## **Additional Course Details:**

A Marapco Training manual will be provided, each successful candidate will receive a certificate of attendance.